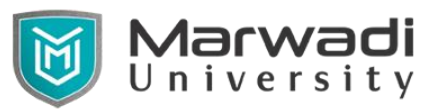

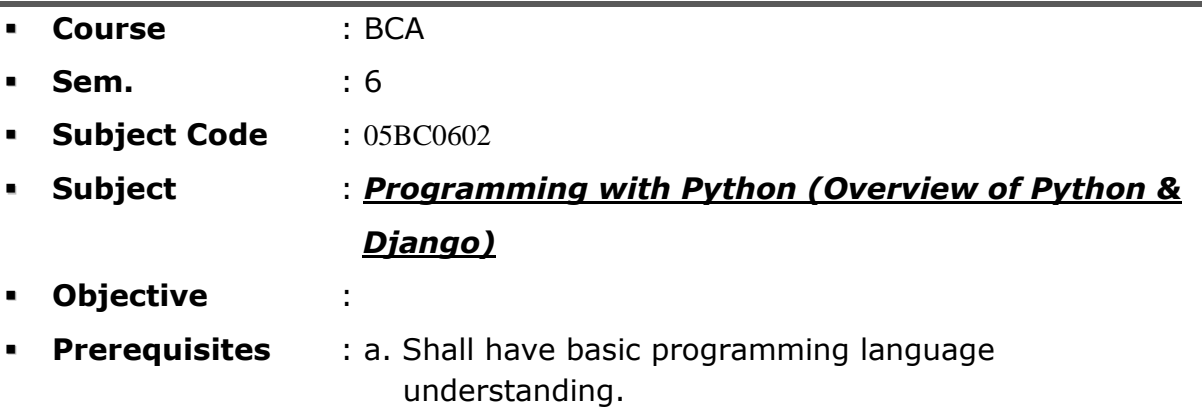

 b. Preferably shall have gone through any of the programming language.

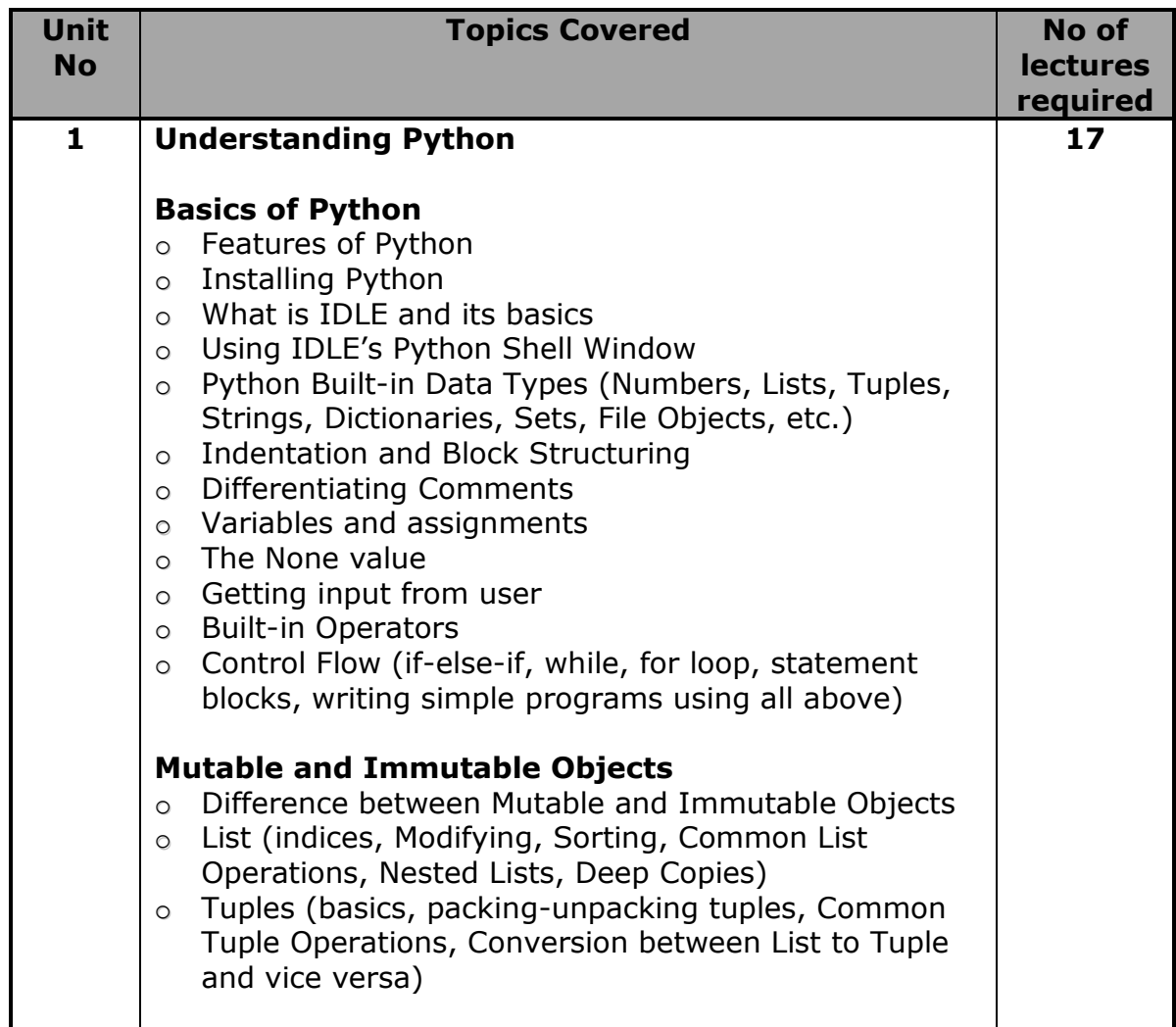

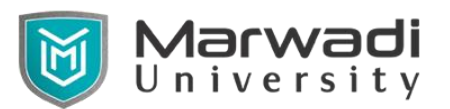

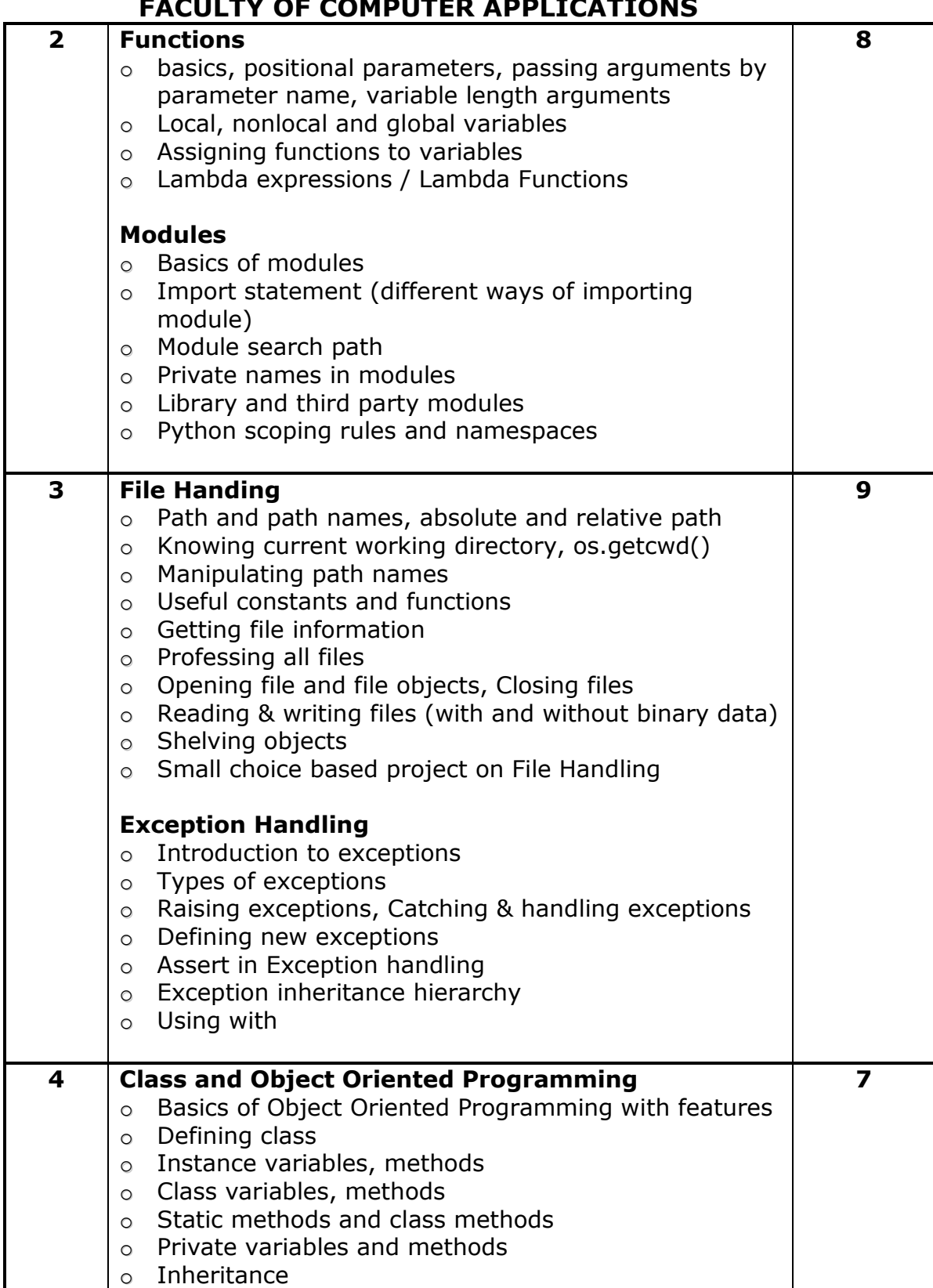

# **FUTCATIONS**

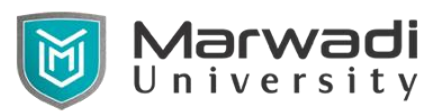

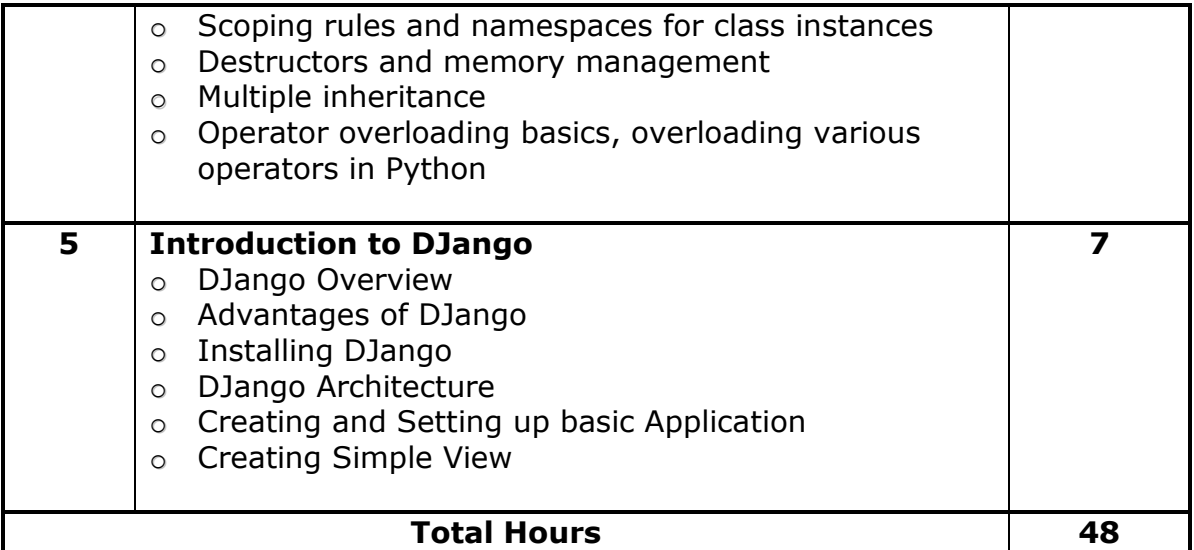

#### **Course Outcomes**

- 1. Understand structure and execution mechanism of Python
- 2. Implement given algorithm as a program in Python
- 3. Adequately use structured programming constructs
- 4. Use library software and create the same
- 5. Understanding object oriented features and utilize the same in software development
- 6. Getting next step for exposure to advance applications such as Network programming, multithread programming, GUI and web applications
- 7. Understand basics of DJango architecture

### **Main Reference :**

- 1. Core Python Programmning (Second Edition), Wesley J. Chun, Prentice Hall (ISBN : 0-13-226993-7)
- 2. DJango Tutorial Points / DJango Unleashed

### **Other References :**

- 1. Python Programming for Absolute Beginners, Michael Dawson, Premier Press (ISBN:1592000738)
- 2. Head First Python, Paul Berry, O'REILLY (ISBN : 978-1-449-38267-4)
- 3. The Quick Python Book, Vernon L. Ceder, Manning (ISBN : 9781935182207)
- 4. Django Tutorial Points / DJango Unleashed

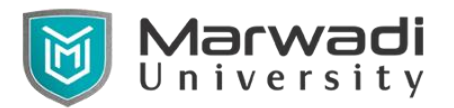

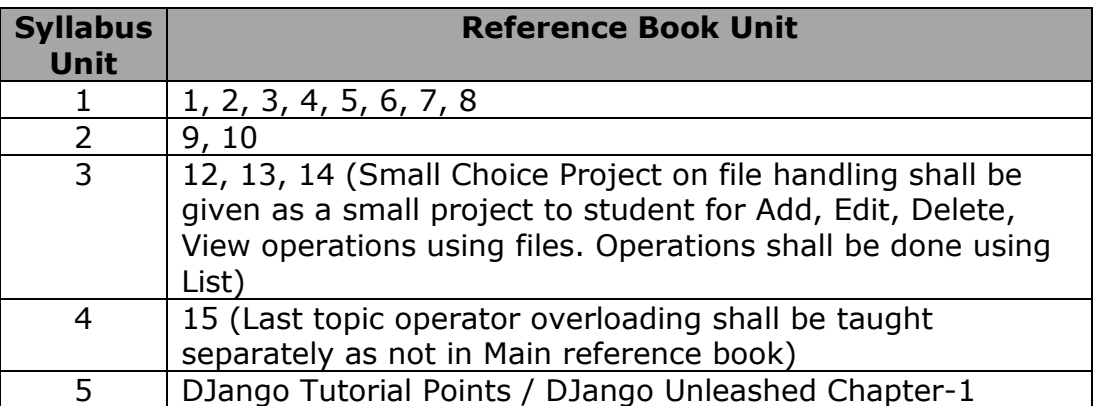

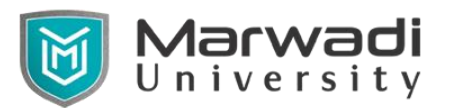

# Tentative Practical List for Python (BCA)

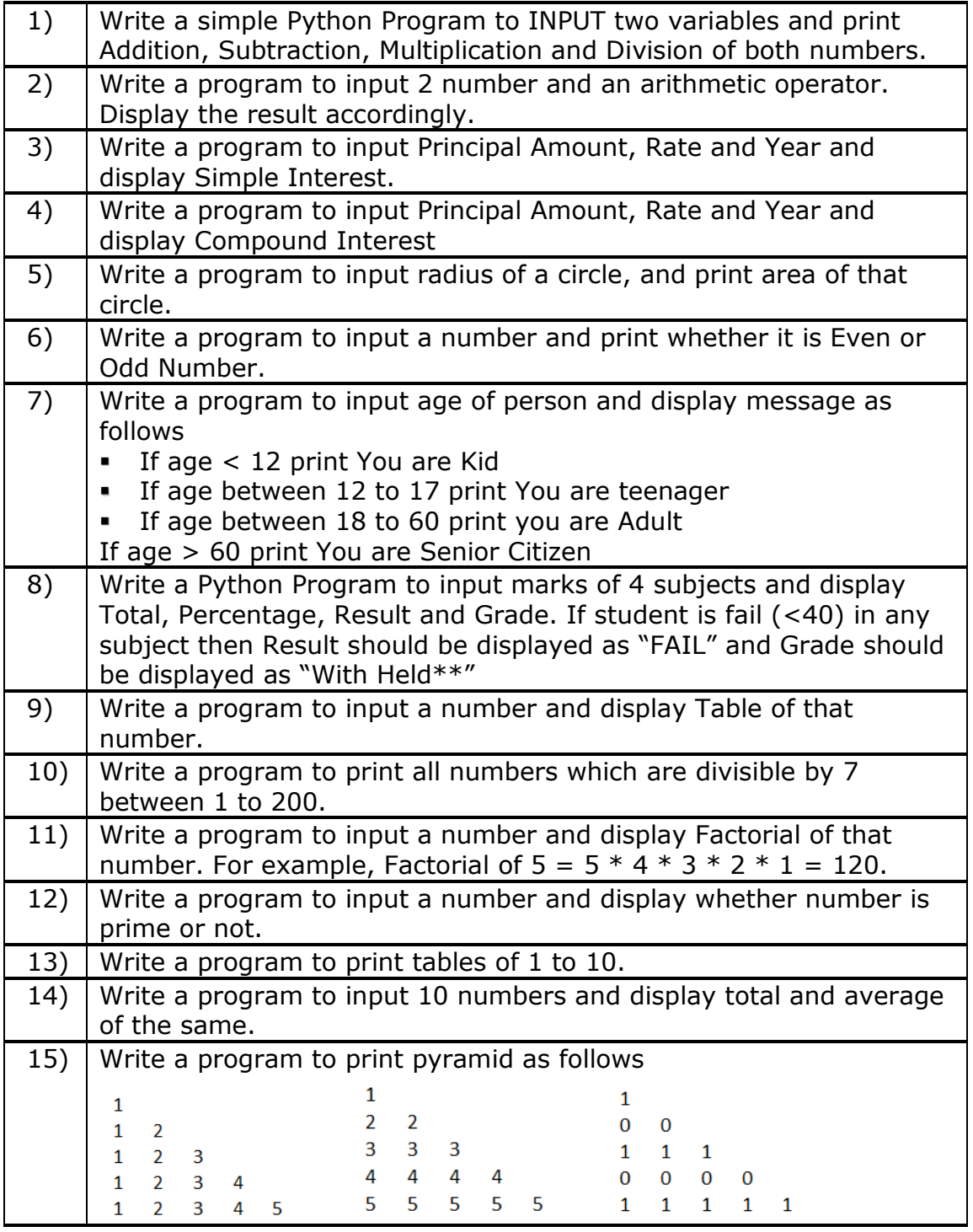

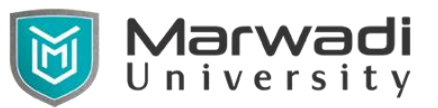

٦

 $\mathsf{r}$ 

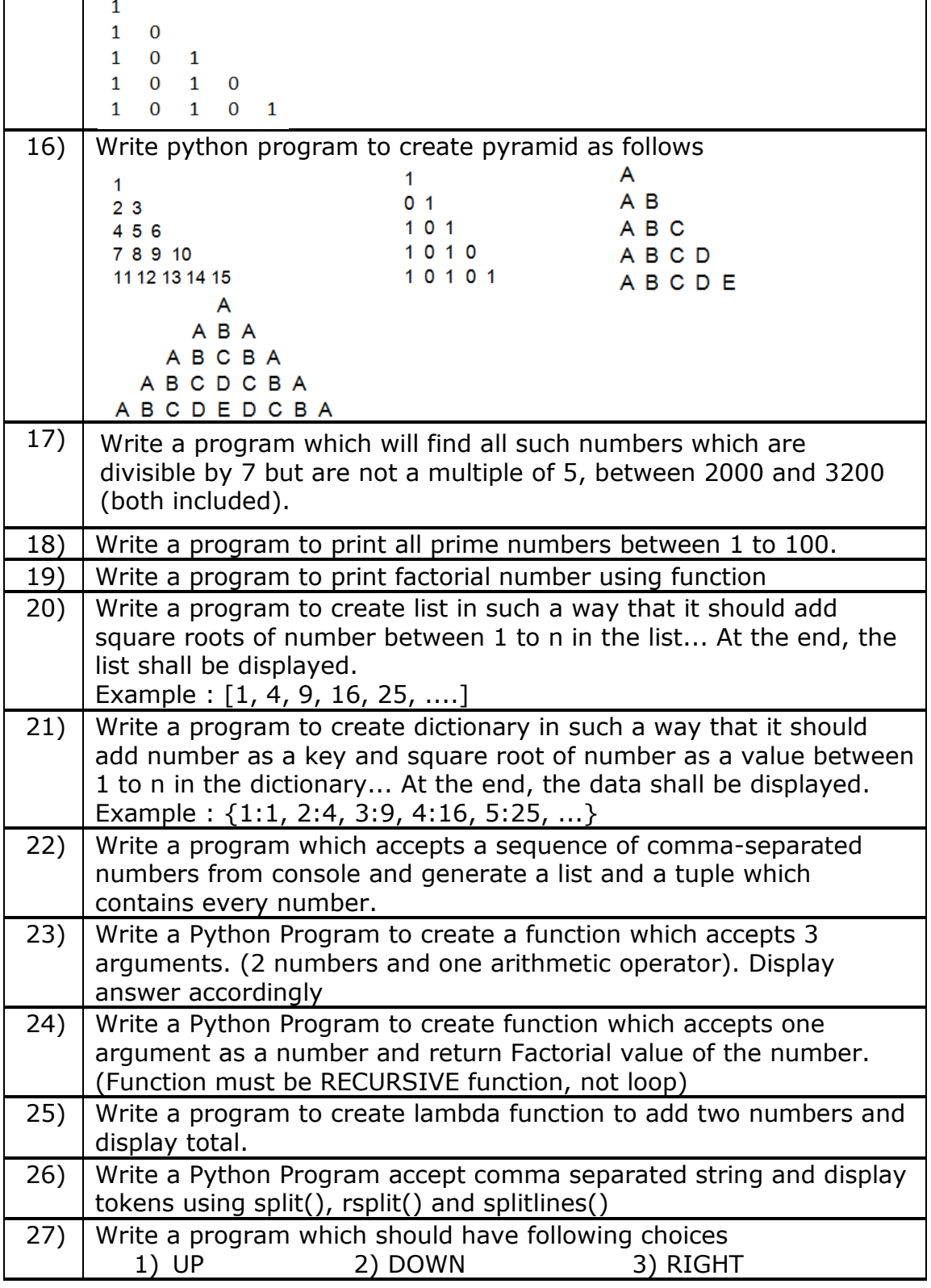

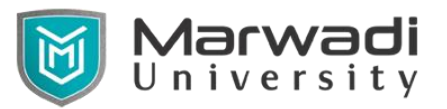

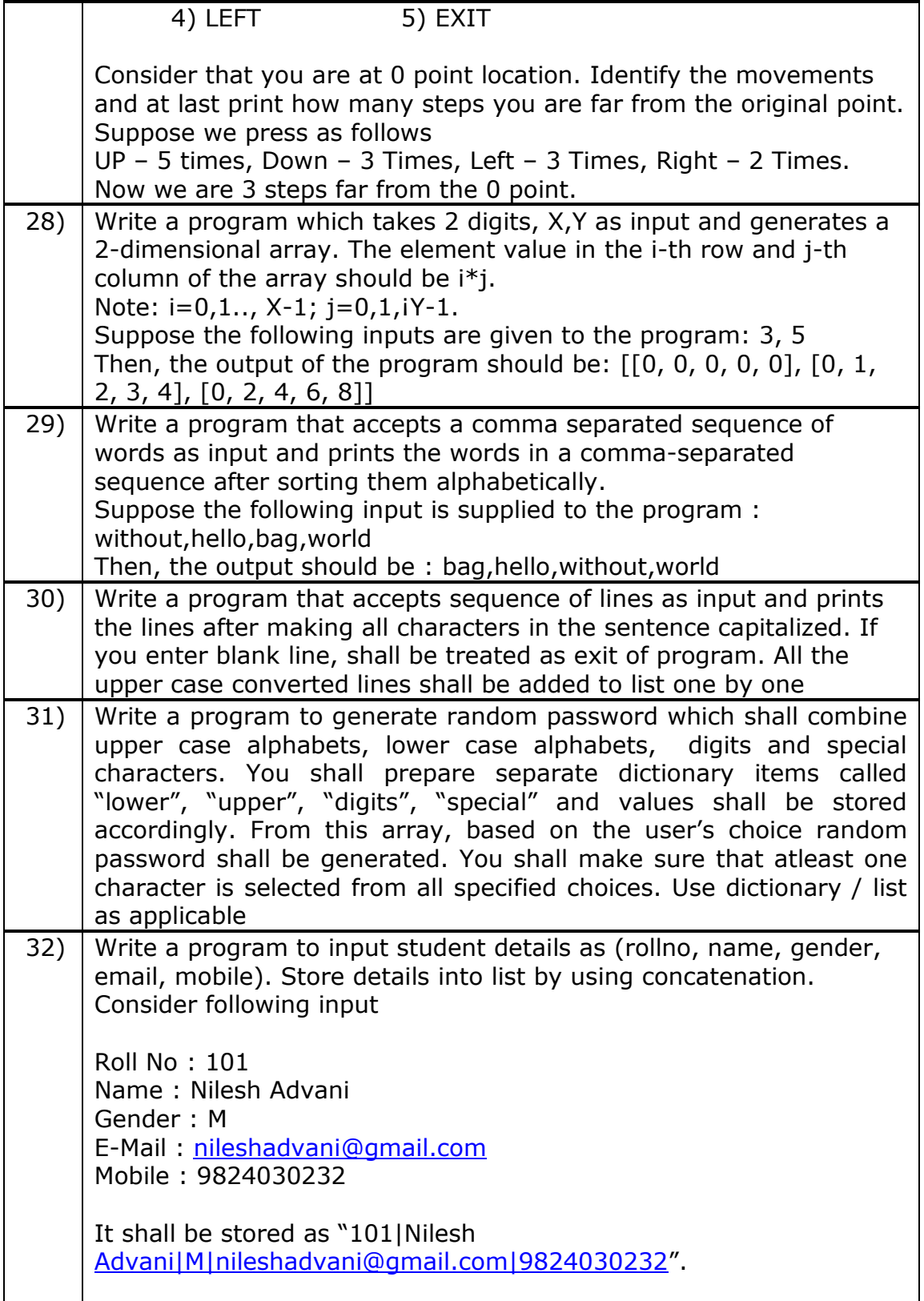

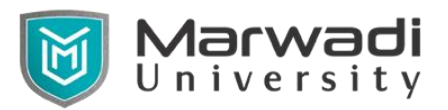

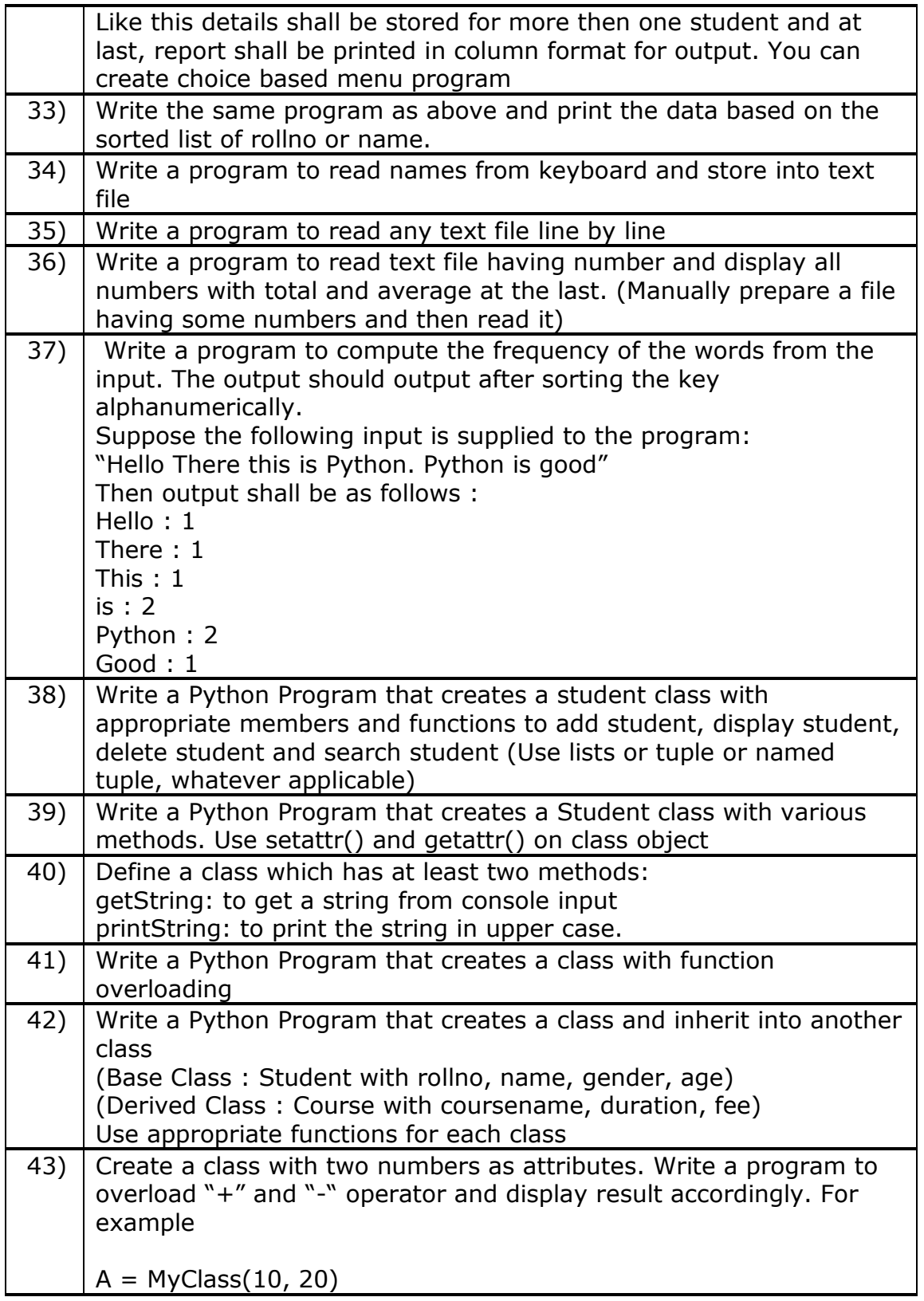

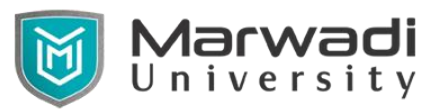

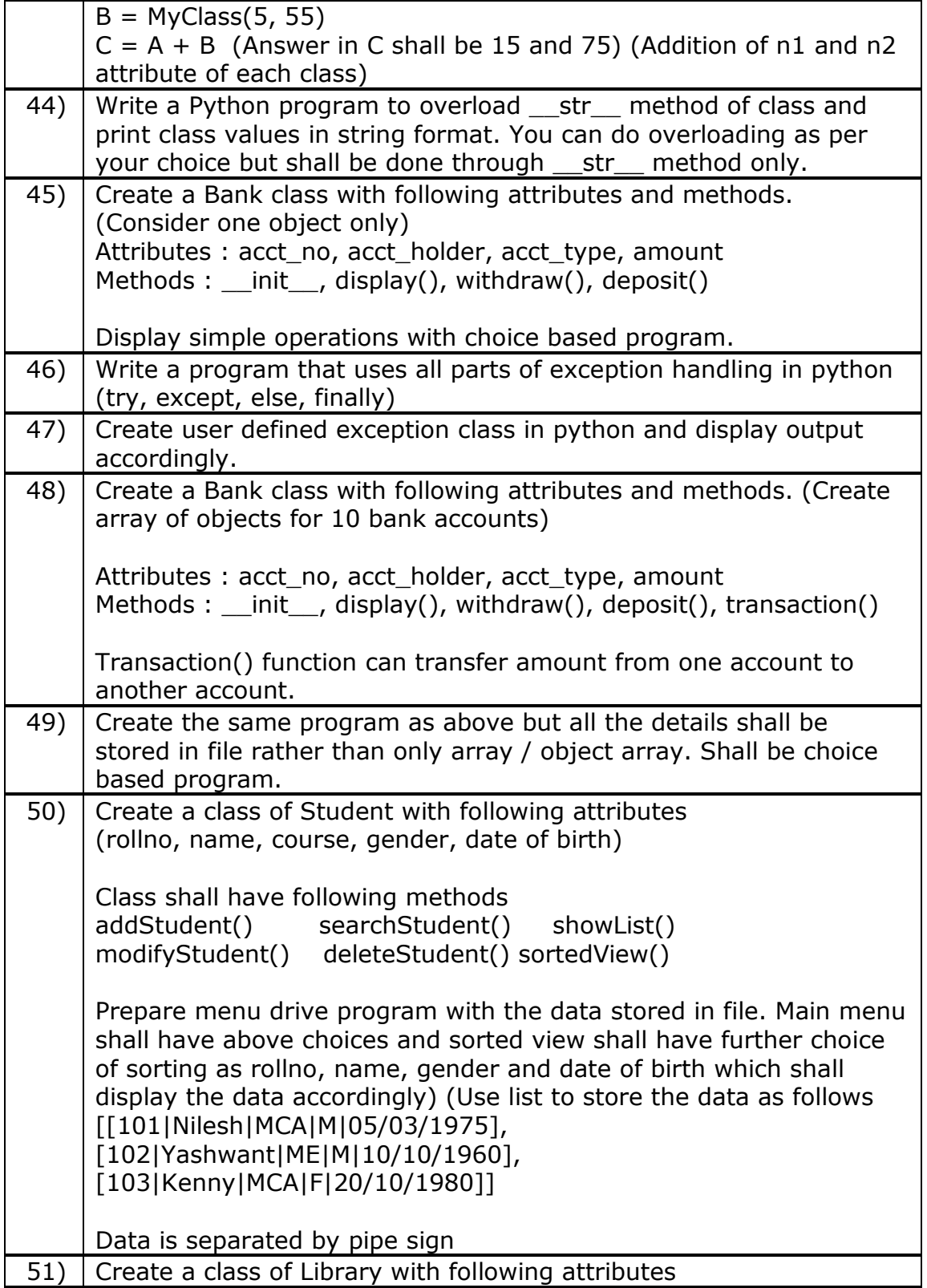

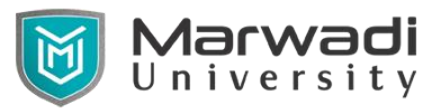

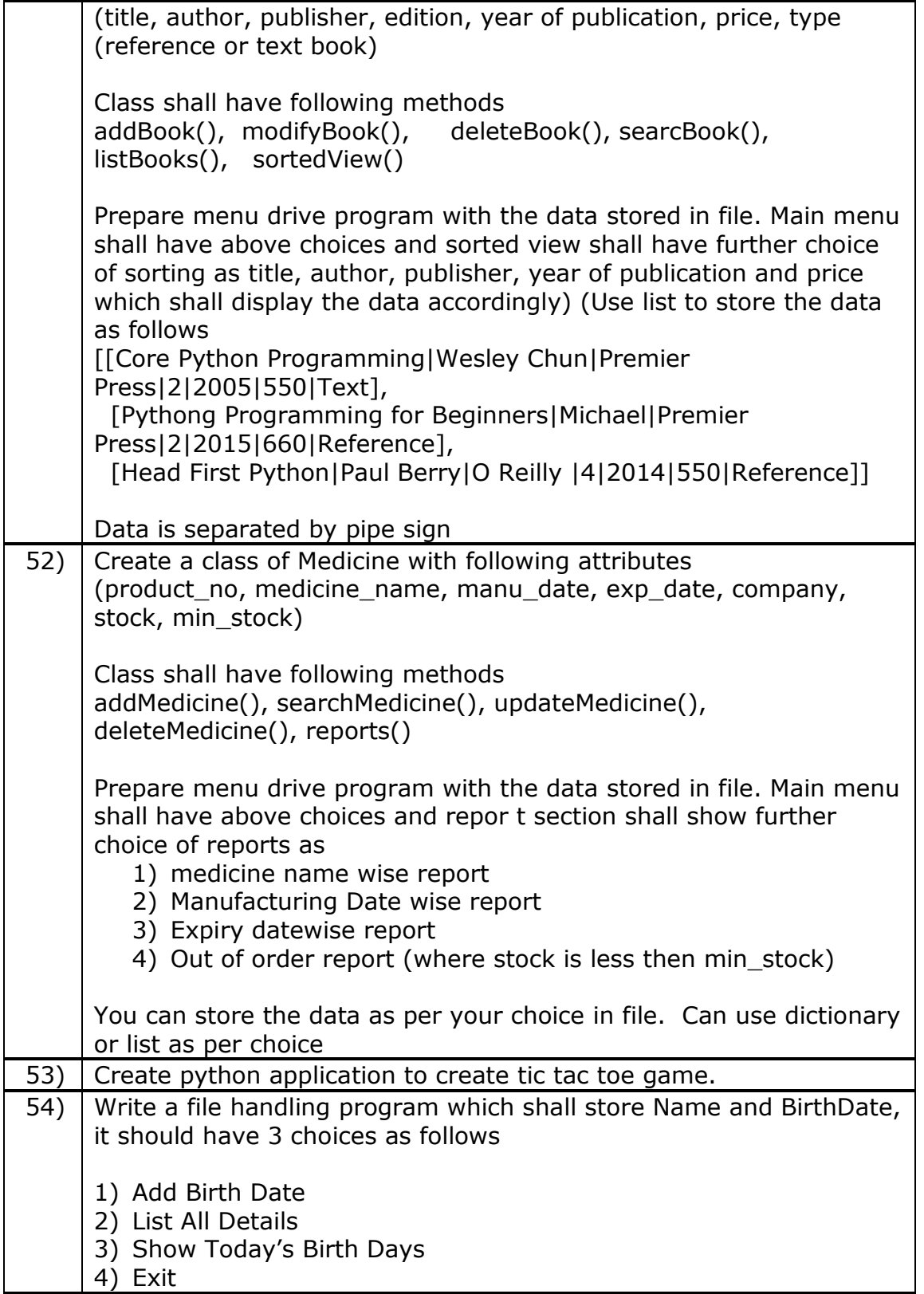

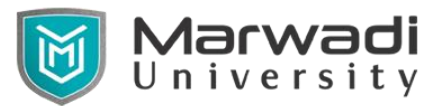

Ē

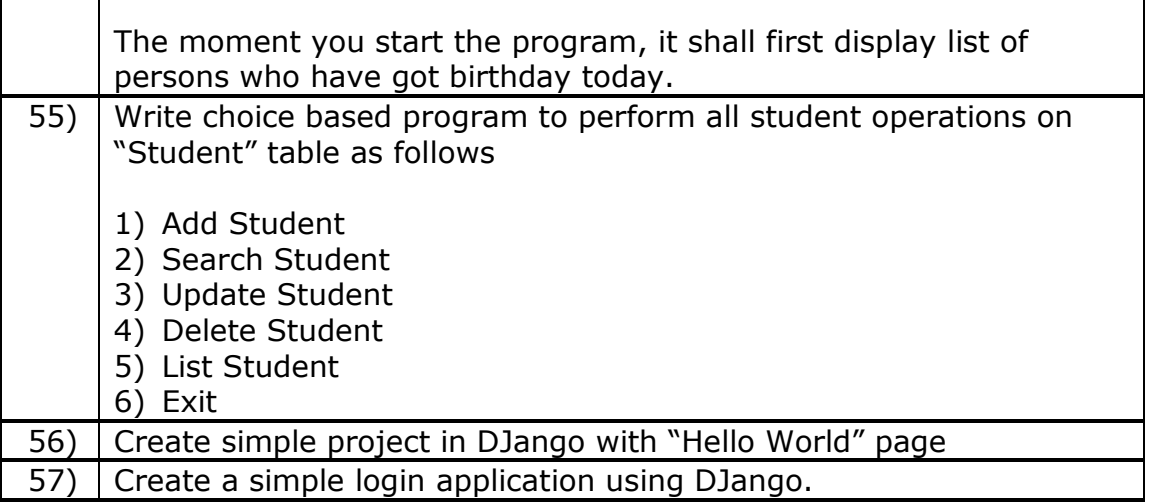